**GUIDA PRATICA**

### **MPEG Real Video decoder/ player**

*Torniamo senza indugio a parlare di MPEG; sembrerà strano, ma pare che la maggior parte della produzione hardware attuale coinvolga, nel bene* o *nel male, proprio il trattamento di file in tale standard. Anche all'ultimo CeBIT, per non parlare del precedente Comdex, buona parte della produzione esposta riguardava il trattamento di tale formato. Parlarne* è *quasi divenuta un'occupazione a tempo pieno (un po' come elucubrare sull'uso di Internet). Questo mese tocca ad una delle produzioni più*  $r$  *recenti, in ambito decoder, con in più un «curioso» bundled a corredo* 

#### *di Massimo Novelli*

#### *Una doverosa premessa*

Proprio in coincidenza con le nostre ultime affermazioni, accennando al fatto che l'effettivo boom deIl'MPEG, se mai fosse avvenuto, dipendeva, in massima parte, dall'industria dell'intrattenimento tutta, cinema compreso, le nostre aspettative sono state felicemente

esaudite. Sembra infatti che finalmente l'industria dell'entertainment abbia scoperto queste nuove forme di mercato, molto redditizie, e voglia continuare su questa strada. D'altra parte, l'associazione «computer/video», oppure la multimedialità «tout court», è già entrata di buon diritto nell'uso comune giornaliero di un qualsivoglia PC, sia in modo ludi-

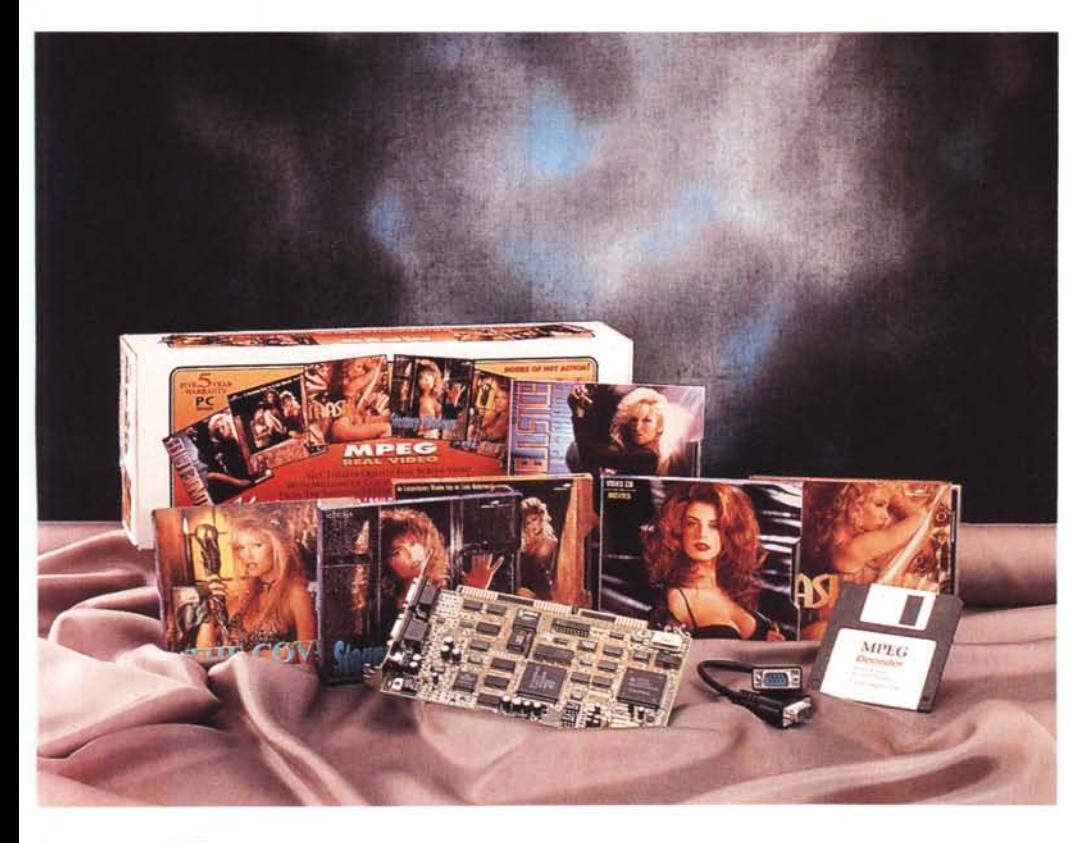

co, di puro intrattenimento, che serio in ambiti didattici.

La produzione di CD-ROM, non più relegati a cofanetti-regalo con migliaia di programmi, quindi un mero contenitore, ma con lavori mirati allo scopo, con esaustive argomentazioni, adatti a tutti i palati e per tutte le tasche, si è enormemente arricchita. Non poteva mancare all'appello il cinema, inteso come fornitore di servizi, ovvero come spinta trainante della fetta, crediamo, più redditizia dell'intero affare; è proprio di questi giorni una non meglio identificata intesa tra una grande «major» cinematografica americana con un produttore di CD per ipotizzarne la distribuzione del proprio magazzino su supporto digitale.

Tutto ciò vorrà dire che presto avremo a disposizione centinaia di film commerciali su CD Video, oltre che nella consueta cassetta VHS, rinverdendo senza dubbio i fasti di indiscutibili opere, magari con l'accortezza commercia-

#### **MPEG Real Video (bundled 7 CD)**

#### **Produttore:**

*Viccom Entertainment -* 4326, *Cahuenga Blvd - Toluca Lake, CA - 91602 USA* **Distributore:** *MRV Europe Communications - Via Cantonale - Residenza* 51 6528 *Camorino Svizzera - te I. 0041/92/288100 fax. 0041/92/288199 BBS 0041/92/288197* **Prezzi** *(IVA esclusa): MPEG Real Video* + 7 *CO-I Lit. 720.000 MPEG Real Video Lit. 640.000*

le di evitare con cura quello che è successo in campo discografico con l'avvento del compact-disc (dove le «ristampe» di lavori, anche molto datati, presupponevano un prezzo «pieno», come un'opera prima).

Speriamo che il progresso, e la concorrenza, livellino simili incongruenze, ragion per cui cominciate ad attendervi, almeno verso la fine dell'anno, una prima ondata di prodotti video MPEG come non vi sareste mai aspettati; che ne dite di un «Jurassic Park» o un «Indiana Jones», per ipotesi, su CD Video? Fine della lunga, ma inevitabile, digressione.

#### *Confezione ed installazione: prime impressioni*

Per tornare a bomba, invece, il prodotto che andiamo a vedere, di produzione americana e distribuzione europea, offre la consueta decompressione audio/video in standard MPEG I ISO 11172, consentendo di mostrare a video produzioni CD-I, Karaoke CD, file MPEG e CD Digital Video con una completa gestione delle funzioni-base di una macchina «virtuale» CD-I, unita ad una buona, decisa qualità d'immagine. La sua confezione, da scegliere se in bundled con 7 CD o no, contiene la scheda (una half size ISA di fattura orientale, abbastanza buona nell'implementazione), un cavo di collegamento di overlay per VGA (da connettere all'esterno del PC), un software di gestione con driver per DOS e Windows ed uno stringato manuale di servizio. Le sue caratteristiche principali sono il supporto di risoluzioni fino a 1024 x 768 (la minima è dettata dal formato dell'originale), capacità di playback video true-color (a prescindere dalla scheda video, giacché opera in overlay), finestra scalabile da un quarto di schermo al totale della risoluzione, il consueto supporto audio MPEG Layers I e Il, un'auto-configurazione hardware mediante il software a corredo.

I modi grafici, e le frequenze supportati, poi, in ambito VGA potranno essere in orizzontale fino a 50 kHz ed in verticale fino a 80 Hz, mentre ha a bordo la logica necessaria per funzioni di «bit recovery» ed «error concealment», se i flussi MPEG trattati abbiano dei proble-

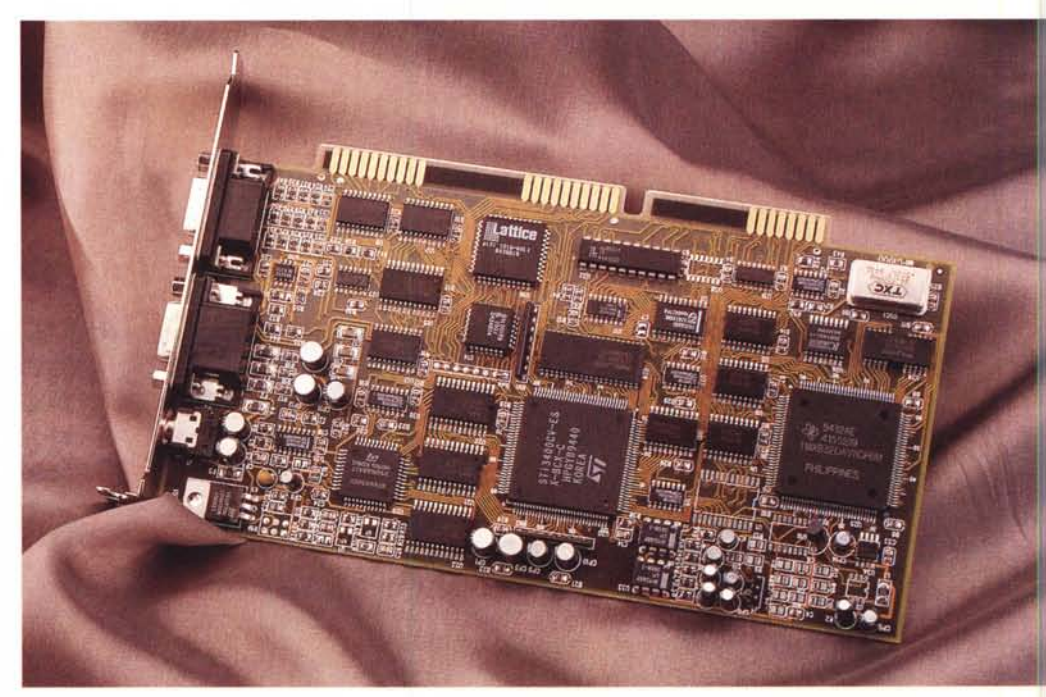

*La buona fattura della scheda nella quale* si *notano componenti ampiamente utilizzati* e *sperimentati.*

mi, nonché una sufficiente capacità di interpolazione righe.

Le risorse di sistema necessarie sono tra le classiche per simili produzioni, cioè almeno CPU 386/486, 4 MByte di RAM, un HD con almeno 4 MByte liberi, una VGA/SVGA qualsiasi (ininfluente la presenza del Feature Connector), un drive CD-ROM, necessariamente double-speed XA/CD-I «White Book» compatibile, più, a piacere, il necessario per ascoltare il sonoro (casse acustiche o cuffia, poiché ha una sua uscita audio stereo), nonché DOS e Windows.

#### *Il software* **a** *corredo*

Le operazioni di installazione quindi saranno ridotte all'inserimento della stessa in uno slot a 16 bit, al collegamento della sua uscita «VGA overlay» al connettore VGA della scheda in nostro possesso, mentre il monitor andrà unito all'uscita VGA della Real Video, senza poi dimenticare il collegamento dell'audio (ed in ogni caso il manuale ci

offre molto esaurientemente chiari disegni sulle semplici operazioni da svolgere), dopodiché il software provvederà a collocarla a dovere con interrupt, I/O e DMA necessari al suo funzionamento. Sotto Windows, infatti, basterà andare in «Install» e la procedura si svolgerà nell'installare i file necessari anche in DOS, nonché rassicurazioni che il settaggio hardware automatico sia andato a buon fine (e se non dovesse accadere, potremo agire anche in manuale). Importante poi accertarsi che il collegamento VGA/VGA Real Video sia ben stabile, poiché i segnali di sincronizzazione della scheda, e del suo successivo agire, hanno necessità di essere solidali alla scheda grafica, pena malfunzionamenti (come anche dire che sconnettendola dalla VGA, oppure rimuovendola, non avremo alcunché in video).

Il software, dicevamo, è diviso in utility sotto DOS, per Windows ed in un driver MCI per il Media Player, sempre di Windows; per quanto riguarda l'utilizzo in DOS avremo a disposizione un

#### COMPUTER & VIDEO

GUIDA PRATICA

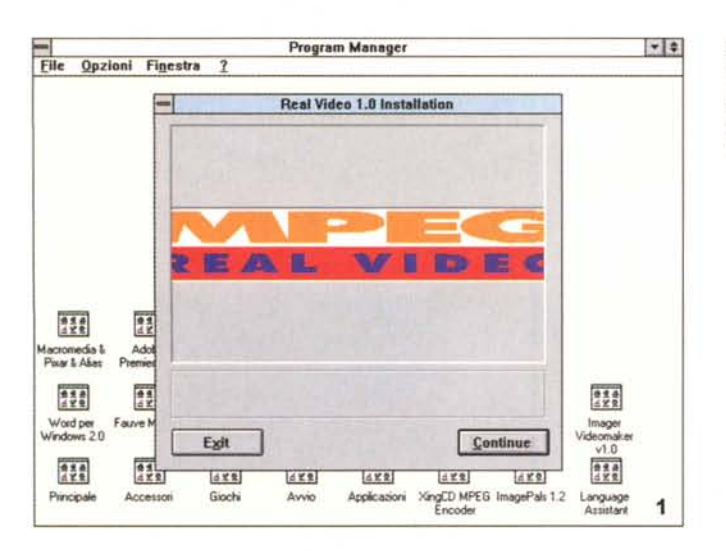

Stiamo procedendo all'installazione, sotto Windows, dei file necessari al suo funzionamento; è in evidenza il logo d'apertura.

player con cui gestire la proiezione in modo molto semplice ed immediato. Sotto forma di menu testuale a pieno schermo, avremo possibilità di andare in play di un file MPEG, playback di CD-ROM nei formati CD-I, Karaoke CD e Video CD (il riconoscimento sarà automatico), mostrarne il settaggio hardware, nonché gestione della finestra video. mediante opzioni di dimensionamento della stessa, zoom avanti ed indietro, pieno schermo e funzioni come «next track», pausa, stop, variazioni nel volume audio e così via. Quasi un vero e proprio controllo di una macchina CD-I, con in più indubbiamente una maggiore flessibilità. La qualità della proiezione poi è decisamente buona, senza apparenti «artifact» introdotti, se non quelli

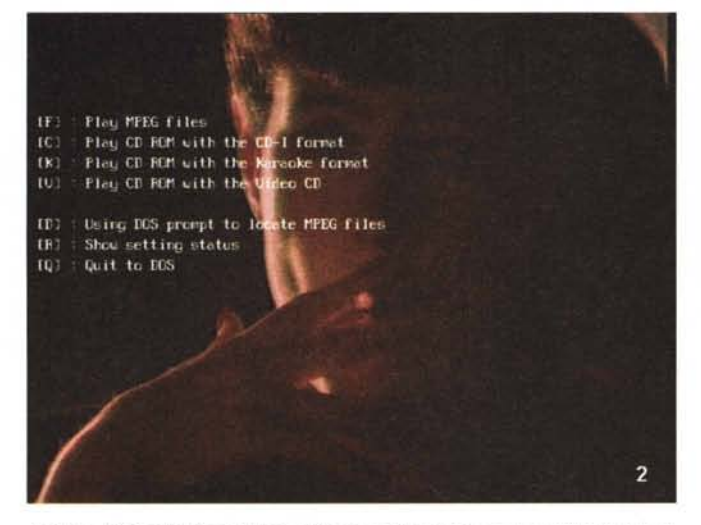

Il player DOS della Real Video; abbiamo a disposizione i comandi-base per gestire la proiezione, più altre informazioni e possibilità

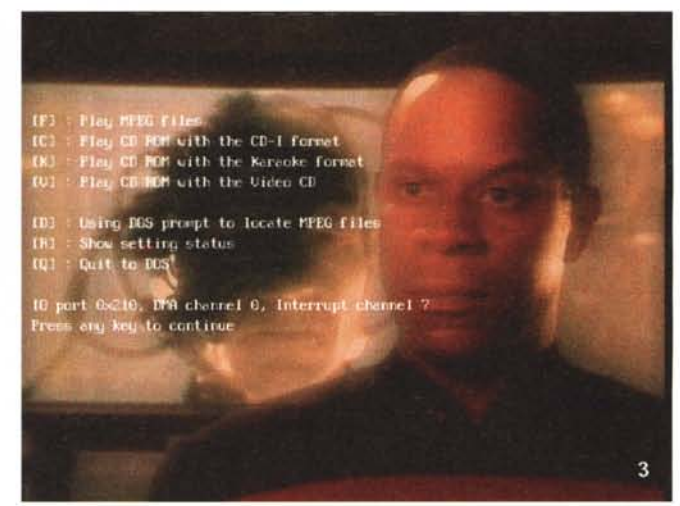

Nello stesso player, abbiamo chiesto lo status del sistema, ed il programma ci informa sull'indirizzamento di I/O, del DMA, dell'interrupt.

Le procedure di inizializzazione, sotto Windows, consentono di indirizzare la Real Video in modo automatico, come in questo caso, oppure manuale, nel caso di problemi.

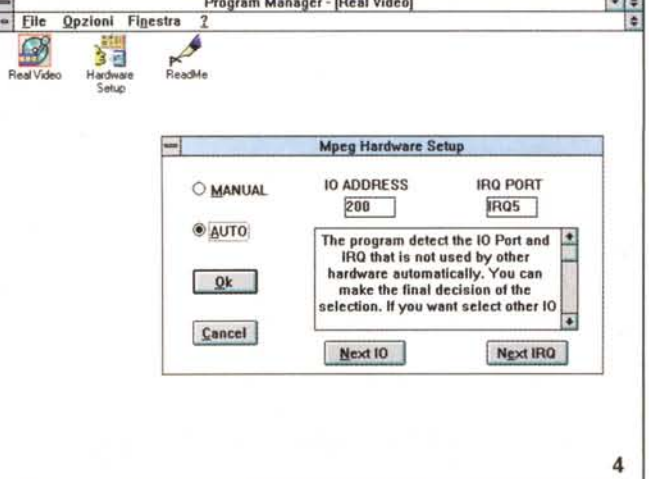

legati allo standard MPEG, mentre lo smoothing impiegato è altrettanto efficiente.

In ambito Windows, invece, oltre al suo «Program Group» che vedremo poi, avremo la consueta gestione di driver MCI (Media Control Interface) con la quale, tramite il Media Player, sia di Windows che dell'eventuale MS Video for Windows, poter dialogare con i nostri CD nel modo più immediato (verranno quindi installati due device, l'uno comprensivo dei formati CD-I, Karaoke CD e CD Video, e l'altro utile per playback di file MPEG); in esso, infatti, basterà aprire il menu «Device» e scegliere la modalità di lettura CD, sia in modo «only MPEG» (definendone il nome file) che nell'insieme «CD-I/V/K», formati altrettanto riconosciuti automaticamente dal software (previo inserimento nel drive di un CD del genere). Avremo quindi una gestione trasparente della proiezione, con tutte le facility offerte dal Media Player, e con in più, in ambito titoli Karaoke CD e Video CD, una funzione di «Skip» di traccia che ci permette di mostrare solo quelle selezionate al riconoscimento del CD (molto comodo proprio per dette produzioni, normalmente basate su un insieme di file letti sequenzialmente, ma indicizzati).

Anche sotto Windows la qualità della proiezione è indubbiamente buona, e ricalca perfettamente le capacità offerte sotto DOS (a causa della natura di overlay di immagine le prestazioni sono identiche), ma in generale non si notano

Nel Pannello di Controllo il software installa due driver MCI, l'uno comprendente la gestione dei CD-I, Karaoke CD e Video CD, e l'altro per i comuni file MPFG.

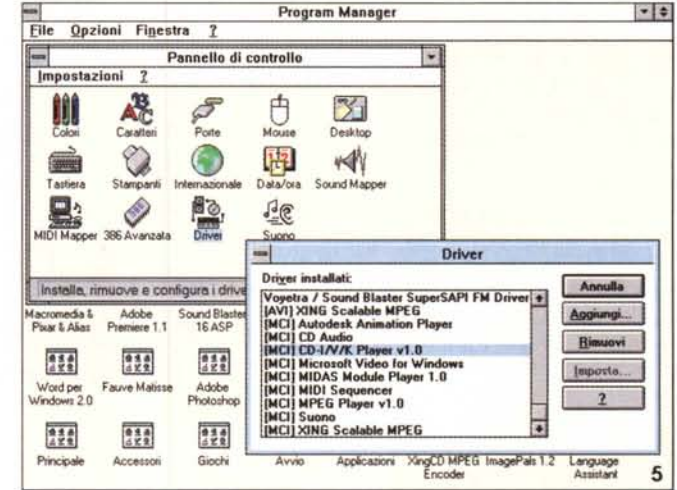

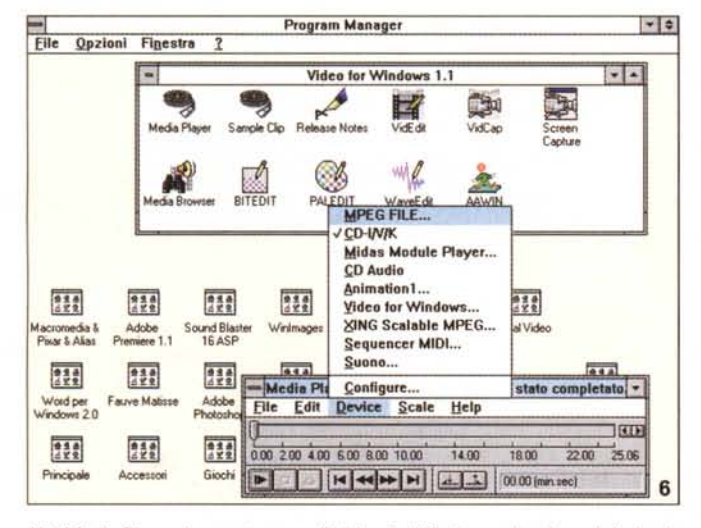

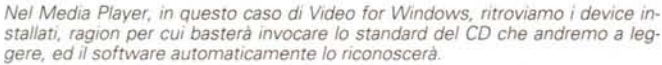

 $||\cdot||_{+}$ Karanke CD Ł. **Volume Control** OK  $L$   $\bullet$  $\boxed{\bullet}$  14 **STAR**  $\bullet$  14  $R$ <sup>+</sup> Cancel **Horizontal Position**  $L$   $\bullet$   $\uparrow$   $\uparrow$  $\bullet$  -3 **Track Numbers**  $0102030405060708$  $0.9$   $0.10$   $0.11$   $0.12$   $0.13$   $0.14$   $0.15$   $0.16$  $@17@18@19@20@21$  $448$  $124$ 242 器 ----Media Player - CD-I/V/K [in pausa] .<br>Word per<br>/indows 20 Adobe  $File$ Edit Device Scale Help **TRIFE** H. 224  $7.77$ 0.00 5.00 10.00 15.00 20.00 25.00 30.00 35.00 40.00 45.00 49.36 Principal Accessor Giochi 

La configurazione della proiezione che vogliamo goderci; abbiamo la possibilità di variare i livelli audio, la posizione nella finestra del video, le eventuali tracce CD selezionate

rallentamenti o difficoltà di sorta, mentre lo smoothing di immagine continua ad essere altrettanto efficiente (se mai, forse solo psicologicamente, ci sembra più «naturale» una proiezione sotto DOS che in Windows). Dicevamo del «Program Group» della MPEG Real Video, nel quale abbiamo un player, il Real Video Player, l'Hardware Setup, necessario al riconoscimento dei parametri di installazione, ed un Readme aggiornato. Per il programma di settaggio abbiamo già visto le sue caratteristiche (e normalmente è preciso nelle scelte), mentre il player è dotato dei classici comandi di cui abbiamo già parlato e che, tramite il Control Panel, sono facilmente gestibili; avremo, al solito, le possibilità di andare in playback nei quattro

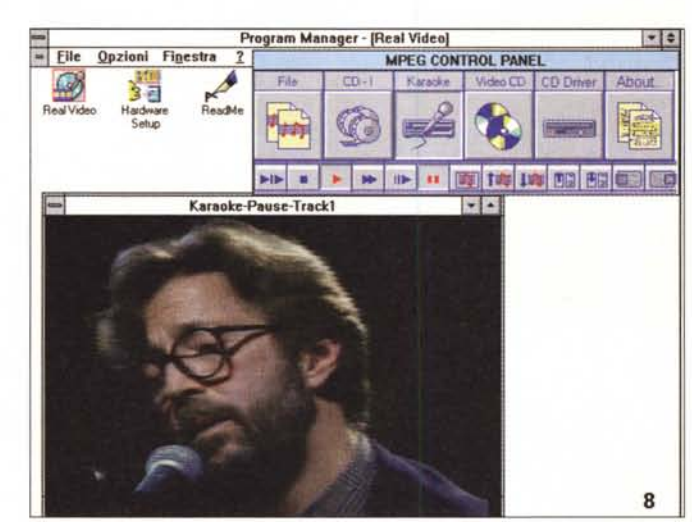

Il player proprio della<br>Real Video; il Control Panel ci offre buone possibilità di gestione, come il fast-foward e lo slow motion, oltre ad altri comandi come il posizionamento, il controllo audio e così via

#### COMPUTER & VIDEO GUIDA PRATICA

standard, funzioni di stop, pause, fastfoward e slow-motion (abbastanza dignitose le ultime due), regolazioni di «traguardo» della finestra di proiezione nel settaggio dell'overlay, next track e settaggi del volume di uscita audio, oltre a informazioni sui suoi parametri hardware.

Un vero programmino «multimediale», se così possiamo esprimerei, in sintesi, che offre il dovuto senza apparente sforzo, ma che di fronte al Media Player standard soffre di manifesta inferiorità. Per iniziare potrà comunque anche andar bene.

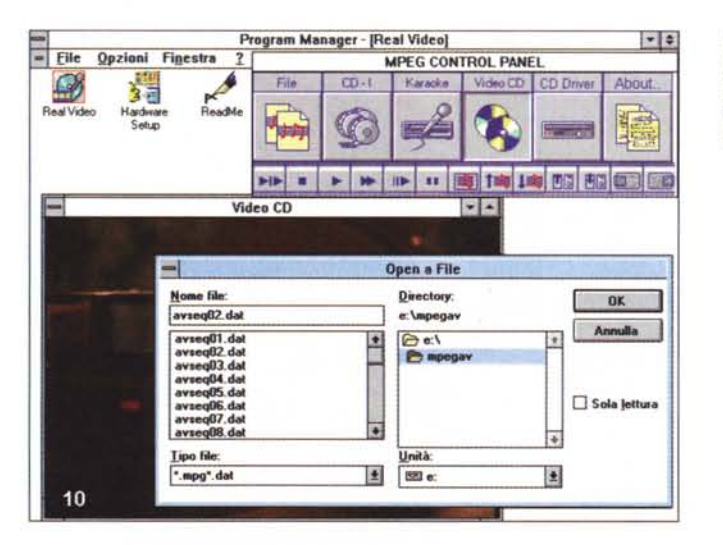

*Modalità full screen: la bontà della riproduzione di video digitali compressi* ci *sembra buona ed esente da apparenti difetti.*

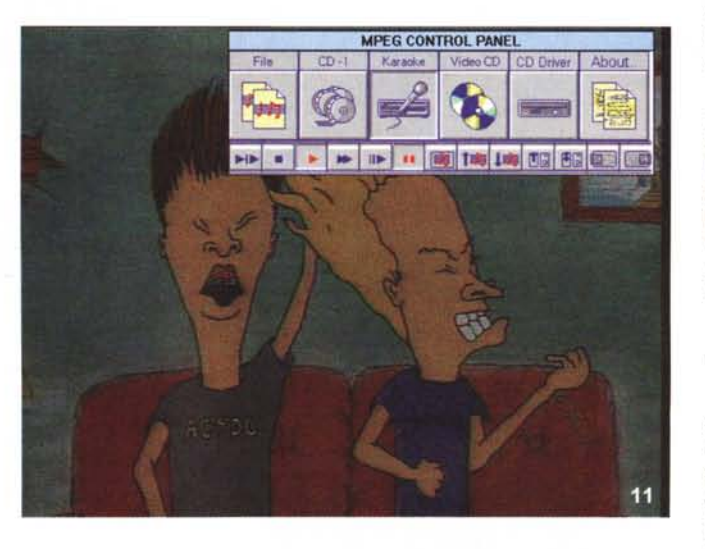

**-I [Ile 2jJzionl finestra**  $3<sub>0</sub>$ **Hardware ReadMe** 

 $\mathbf{\Omega}$ 

#### *Il ((curioso" bundled*

E veniamo al corredo in offerta alla versione bundled, almeno attualmente e nella configurazione che verrà commercializzata da subito; oltre ad un «sample» CD Video, nel quale viene presentata la produzione cinematografica americana della Vivid Entertainment, con la quale Viccom ha partecipato nella

*La gestione file avviene nel consueto requester, ed in questo caso stiamo invocandone uno presente in un Video eD.*

Program Manager - [Real Video]

**FIF** Video CD **Real Motion MPEG Decoder Ver 1.5 IO port : 0><210 - Ox21F IRQ** channel : 7 **OMA ehannel : O**

OK

Video CD CD Driver

MPEG CONTROL PANEL

Karacke.

confezione del tutto, è altresì presente una serie di CD Video, in totale sei, inquietanti ancorché ben fatti sotto «tutti i punti di vista». Sto parlando, per dovere di cronaca, di materiale dichiaratamente «hard core», nello stile e nei contenuti, ma al di là della loro natura, sono produzioni splendidamente convertite in digitale (in media un film di circa 1 ora e 1O minuti a CD), sempre a cura della Vivid. Mentre in America una simile offerta rientra nei comuni canoni del «merchandise», qui da noi in Europa, e a maggior ragione in Italia, la cosa non è proprio comune, ragione per la quale, al di là dello stupido pudore di nascondere la cosa, ci rendiamo conto che la concorrenza, anche in questo caso, può dettare delle regole non uguali per tutti (e la MRV Europe ha già comunicato che verranno allestiti altri software bundled con la Real Video, più tranquilli e dedicati all'infanzia, al gioco, alla didattica, oltre a configurazioni specifiche per il mercato OEM).

Ma se tutto ciò non vi scompone minimamente, l'offerta ci sembra ben assortita (e non è mia intenzione farei della facile ironia), oltretutto perché il costo della Real Video senza bundled è solo leggermente inferiore. A voi la scelta. Ed il prodotto in sé? Buono, e vale senz'altro il suo prezzo, con in più una straordinaria garanzia di ben cinque anni.

#### *Conclusioni*

Ecco un altro prodotto MPEG che affollerà la schiera dei già arrivati, guadagnandosi il posto adeguato; funziona al primo colpo, ha una buona capacità di decodifica, non soffre di particolari problemi, insomma svolge il suo lavoro diligentemente.

Senza dover ritornare al discorso appena fatto all'inizio, apprezziamo il continuare a produrre simili strumenti, affinché si possa finalmente dare il via ad una «vera» produzione video su CD.

ttiS

*Anche nel player Real Video abbiamo la possibilità di verificare che l'indirizzamento dell'hardware sia andato a buon fine, per evitame conflitti con altri elementi già presenti.*

**.,;**

副商

9

## Per tutti c'è sempre una fotografia che conta. Noi ve la faremo scattare.

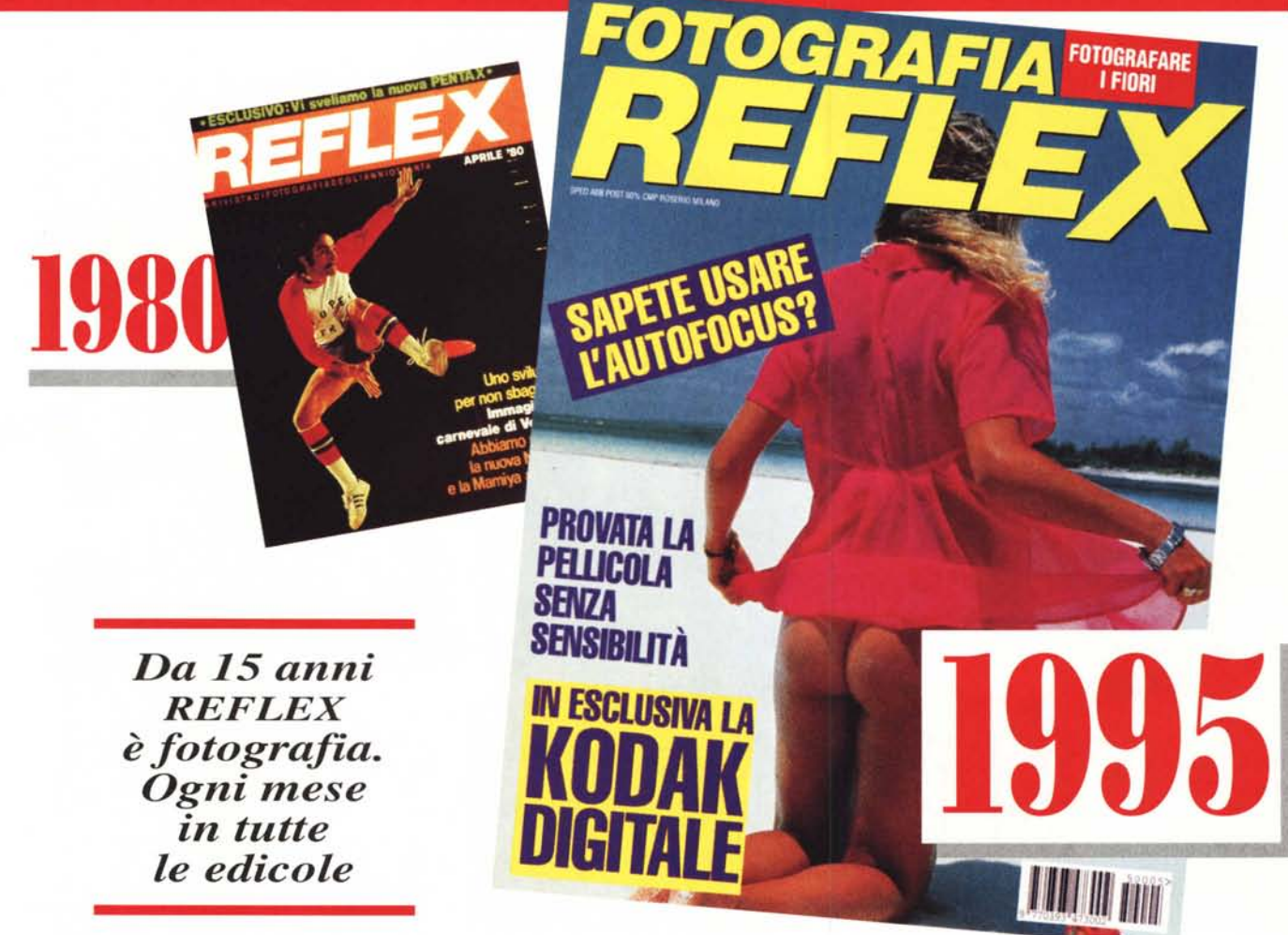

Dopo più di 20.000 pagine di articoli e immagini dedicati alla diffusione della fotografia, REFLEX rilancia la sua sfida per una nuova straordinaria stagione dell'immagine. Qualunque sia la tecnologia.

EDITRICE REFLEX

# WIN ZOR

3<sup>ª</sup> MOSTRA CONVEGNO **PROFESSIONALE PER GLI UTENTI** DI WINDOWS **INTERFACCE GRAFICHE E SOLUZIONI APPLICATIVE** 

### **MILANO 7-10 Giugno 1995**

**Windows World '95** 

è un'iniziativa

**ASSOEXPO** 

·IDG

SPAZIO MILANONORD Via Pompeo Mariani, 2 - Milano

Orario: 9.30 - 18.00

Segreteria Generale: Via Domenichino, 11 20149 Milano Tel. 02/4815541 Fax 02/4980330

Segreteria Scientifica: **IDG Communications Italia** Via G. Malipiero, 14 20138 Milano Tel. 02/58011660 Fax 02/58011670

\*